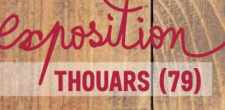

# 5 FEV. 20

COMMUNIQUER POUR RÉSISTER

Centre Régional « Résistance & Liberté » 05 49 66 42 99 - www.crrl.fr

**ROYAL** 

(Fe

Ş G

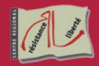

# **WE COMMUNIQUER POUR RÉSISTER**

À l'été 1940, la France est muette. Les médias et toutes voix dissidentes sont réduites au silence. Un nouveau front s'ouvre : celui de la communication comme arme psychologique. Désinformation, censure et propagande sont érigées en principe pour embrigader et surveiller la population. Avec ingéniosité et inventivité, la Résistance s'empare dans la clandestinité des outils de communication pour mobiliser l'opinion publique et réveiller les consciences démocratiques. Quels enieux représente la communication ? L'exposition dresse des parallèles avec l'usage fait au XXI<sup>e</sup> siècle.

# **EXPOSITION**

# Informations pratiques

GROUPES (10 pers. min.) : 9h-18h, tous les jours sur rendez-vous.

INDIVIDUELS: 14h30 - 18h

> Jusqu'au 31 mars : du mardi au vendredi > 1er avril au 30 septembre : Du mardi au vendredi et dimanche · Fermé jours fériés

Tarifs : 2,50 € / 2 € / gratuit (-18 ans, étudiant, demandeur d'emploi et adhérent)

L'achat d'une entrée pour l'exposition permanente vous offre l'accès gratuit à l'exposition temporaire.

# **AUTOUR DE L'EXPOSITION**

## Parcours découverte

Atelier Cryptographie

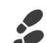

Visite de l'exposition puis parcours commenté autour des sites de Résistance à Tourtenay. Durée : environ 2h.

Les dimanches 26 mai, 23 juin, 11 août et 22 septembre à 15h.

Tarifs : de 4 à 6 € / gratuit (- 12 ans et adhérent) Réservation conseillée

Découverte d'une forme de communication clandestine. À partir de 9 ans - Durée : 45 min. Les jeudis 18 juillet et 8 août à 15h.

Tarifs : de 2 à 4 € / gratuit (-12 ans et adhérent) Réservation conseillée

Centre Régional « Résistance & Liberté » Écuries du château • Rond-point du 19 mars 1962 • 79100 THOUARS Plus d'infos : 05 49 66 42 99 · info@crrl.fr · www.crrl.fr

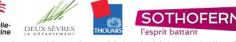

### Conception graphique : Centre Régional « Résistance & Liberté » - Marie-Fanélie Jourdan

## Vacances en famille

Visite commentée à 15h les mardis :

19 et 26 février 16 et 23 avril 23 et 30 juillet 6, 13, 20 et 27 août À partir de 9 ans. Durée : 45 min.

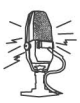

Tarifs : de 2 à 4 € / gratuit (-12 ans et adhérent) Réservation conseillée

Le billet pour la visite commentée offre l'accès à l'exposition permanente.

# Et aussi...

Visite du site de l'ancien camp d'internement de nomades à Montreuil-Bellay.

Visite commentée à 15h30 · les mercredis 17 et 24 avril les jeudis 25 juillet, 1<sup>er</sup> et 22 août

À partir de 9 ans. Durée : 45 min.

Tarifs : 2 € / gratuit (-18 ans, étudiant, adhérent et demandeur d'emploi) Réservation conseillée

## Ne jetez pas ce document. faites-le circuler...

**Venir à Thouars** Nantes: 1 h 30 Angers: 1 h Tours: 1 h 20 Poitiers: 1 h Niort: 1 h